#### Control an underactuated systems (1)

 $_{\Lambda} \! Y_{0}$ 

Degrees of freedom  $(m) = 2$ Actuators  $(n) = 1$ Under-actuation, m > n

- 1) Pendubot: Only link 1 is actuated
- 2) Acrobot: Only link 2 is actuated

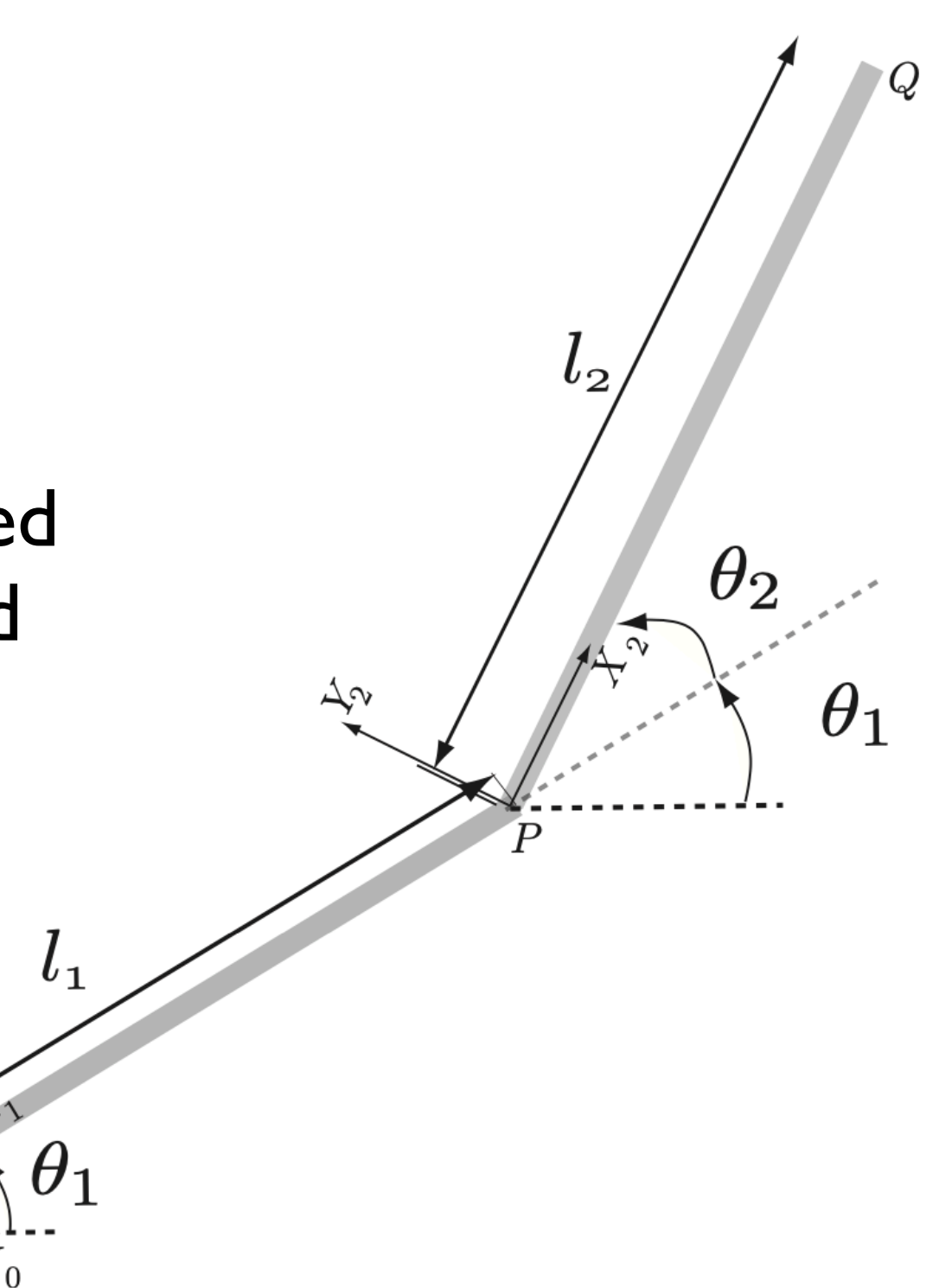

#### Control an underactuated systems (2)

Goal: Balance control of Acrobot / Pendubot

$$
T = -K_1q_1 - K_2\dot{q}_1 - K_3q_2 - K_4\dot{q}_2
$$

How to choose K's?

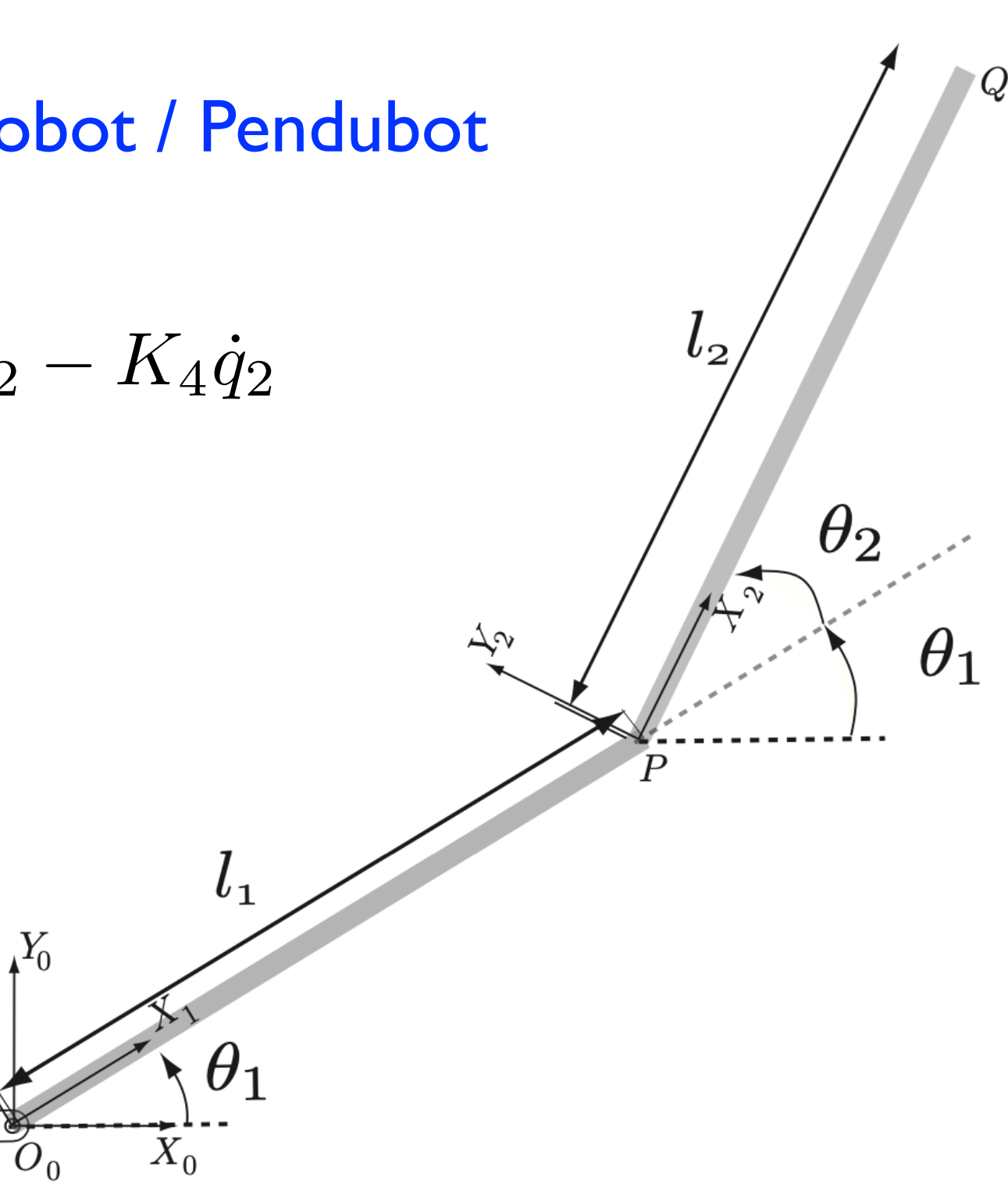

#### Control an underactuated systems (3)

 $\theta_1$ 

 $\theta_2$ 

 $\theta_1$ 

Goal: Balance control of Acrobot / Pendubot

$$
T = -K_1q_1 - K_2\dot{q}_1 - K_3q_2 - K_4\dot{q}_2
$$

How to choose K's?

Linear Quadratic Regulator

 $X_0$ We will control the pendubot (link I is actuated) Easy to extend to acrobat (link 2 is actuated)

## Linear Quadratic Regulator (1)

 $\dot{x} = \mathbf{A}x + \mathbf{B}u$ 

Compute input u such that  $x(t)$  ->0

minimize 
$$
J = \int_0^\infty (x^T Q x + u^T R u)
$$

The minimization gives a gain matrix K such that

$$
u=-\mathbf{K}x
$$

K is found using  $Iqr$  in python:  $K =$  control.lqr(A,B,Q,R)

Install control; in terminal: pip install control

# Linear Quadratic Regulator (2)

minimize 
$$
J = \int_0^\infty (x^T Q x + u^T R u)
$$

- Q and R are user chosen matrices
- One way of choosing these matrics
	- $Q = I(nxn)$  and  $R = rho I(mxm);$
	- I is the identity matrix, n is size of x, m is size of u, rho is a design parameter
- rho << 1 will give large gains and vice versa for rho >> 1

## Linear Quadratic Regulator (3)

Most systems are nonlinear

$$
\dot{x} = f(x, u)
$$

This equation need to be linearized to

$$
\dot{x} = \mathbf{A}x + \mathbf{B}u
$$

#### Linear Quadratic Regulator (4)

Linearize about a reference set point, (*x*0*, u*0)

 $\dot{x}_0 = f(x_0, u_0)$ 

Taylor series expansion, consider only first-order terms

$$
\dot{x}_0 + \delta \dot{x} = f(x_0, u_0) + \frac{\partial f}{\partial x} \delta x + \frac{\partial f}{\partial u} \delta u + \text{higher order terms}
$$
\n
$$
\dot{x}_0 + \delta \dot{x} = f(\dot{y}_0, u_0) + \frac{\partial f}{\partial x} \delta x + \frac{\partial f}{\partial u} \delta u + \text{higher order terms}
$$
\n
$$
\delta \dot{x} = A\delta x + B\delta u \quad \text{where} \quad A = \frac{\partial f}{\partial x} \text{ and } B = \frac{\partial f}{\partial u}
$$

# Double pendulum (1)

Equations for double pendulum

M  $qddot + frc$  bias = tau

- M is the mass matrix, It's dimension is 2x2
- frc bias is gravity  $+$  coriolis forces, It's dimension is  $2 \times 1$
- tau is the external torque, It's dimension is 2x1

$$
Pendubot \qquad \text{tau} = [\text{ctrl 0}]'
$$

$$
Acrobot \qquad \text{tau} = [0 \text{ ctr}]]'
$$

# Double pendulum (2)

We need to write equations in this fashion.

 $\dot{x} = f(x, u)$ Eq. 1

From equations of pendulum:

qddot = f(q,qdot,ctrl)=inverse(M)(tau-frc\_bias) Eq. 2

We can now write a function f (see Eq 1) as follows

$$
(\dot{q}_1, \ddot{q}_1, \dot{q}_2, \ddot{q}_2) = (f_1, f_2, f_3, f_4) = f(q_1, \dot{q}_1, q_2, \dot{q}_2, u)
$$
 Eq. 3  
Outputs  
(xdot)  
From Eq. 2  
(x,u)  
(x,u)

Lets write code to compute  $xdot = f(x,u)$  (Eq. 3)

**Double pendulum (3)**  
Computing linearization of f: 
$$
A = \frac{\partial f}{\partial x}
$$
  $B = \frac{\partial f}{\partial u}$   
where  $f = \{\dot{q}_1, \ddot{q}_1, \dot{q}_2, \ddot{q}_2\}^T$  and  $x = \{q_1, \dot{q}_1, q_2, \dot{q}_2\}^T$ 

#### A and B matrices look like this

$$
A = \frac{\partial \mathbf{f}}{\partial \mathbf{x}} = \begin{bmatrix} \frac{\partial f_1}{\partial q_1} & \frac{\partial f_1}{\partial q_1} & \frac{\partial f_1}{\partial q_2} & \frac{\partial f_1}{\partial q_2} \\ \frac{\partial f_2}{\partial q_1} & \frac{\partial f_2}{\partial q_1} & \frac{\partial f_2}{\partial q_2} & \frac{\partial f_2}{\partial q_2} \\ \frac{\partial f_3}{\partial q_1} & \frac{\partial f_3}{\partial q_1} & \frac{\partial f_3}{\partial q_2} & \frac{\partial f_3}{\partial q_2} \\ \frac{\partial f_4}{\partial q_1} & \frac{\partial f_4}{\partial q_1} & \frac{\partial f_4}{\partial q_2} & \frac{\partial f_4}{\partial q_2} \end{bmatrix}
$$

$$
B = \frac{\partial f}{\partial u} = \begin{bmatrix} \frac{\partial f_1}{\partial u} \\ \frac{\partial f_2}{\partial u} \\ \frac{\partial f_3}{\partial u} \end{bmatrix}
$$

# Double pendulum (4)

Computing A and B using finite difference (pseudo-code)

- 1) Create a function that returns f:  $f(q_1, \dot{q}_1, q_2, \dot{q}_2, u)$
- 2) Compute nominal f0  $(4 \times 1)$ :  $f(q_1^0, \dot{q}_1^0, q_2^0, \dot{q}_2^0, u^0)$
- 3) Perturb first element  $q_1^0 + \epsilon$
- 4) Compute new f (4x1):  $f(q_1^0 + \epsilon, \dot{q}_1^0, q_2^0, \dot{q}_2^0, u^0)$
- 5) Compute first column of A:

$$
A(:,1) = \frac{f(q_1^0 + \epsilon, \dot{q}_1^0, q_2^0, \dot{q}_2^0, u^0) - f(q_1^0, \dot{q}_1^0, q_2^0, \dot{q}_2^0, u^0)}{\epsilon}
$$

## Double pendulum (5)

Computing A and B using finite difference (pseudo-code)

6) Repeat to compute other rows of columns of A and so on

$$
A(:,2) = \frac{f(q_1^0, \dot{q}_1^0 + \epsilon, q_2^0, \dot{q}_2^0, u^0) - f(q_1^0, \dot{q}_1^0, q_2^0, \dot{q}_2^0, u^0)}{\epsilon}
$$

7) Compute B

$$
B = \frac{f(q_1^0, \dot{q}_1^0, q_2^0, \dot{q}_2^0, u^0 + \epsilon) - f(q_1^0, \dot{q}_1^0, q_2^0, \dot{q}_2^0, u^0)}{\epsilon}
$$

# Double pendulum (6)

8) Computing gain matrix K using Iqr

In python:  $K =$  control.lqr( $A, B, Q, R$ )

9) Test the controller

• Adding disturbance torque in mycontroller using np.random.normal and qfrc\_applied